# AMS Author Handbook

Revised June 2008 Updated February 2010

American Mathematical Society 201 Charles Street Providence, RI 02904-2294 USA

<www.ams.org/authors>

## Contents

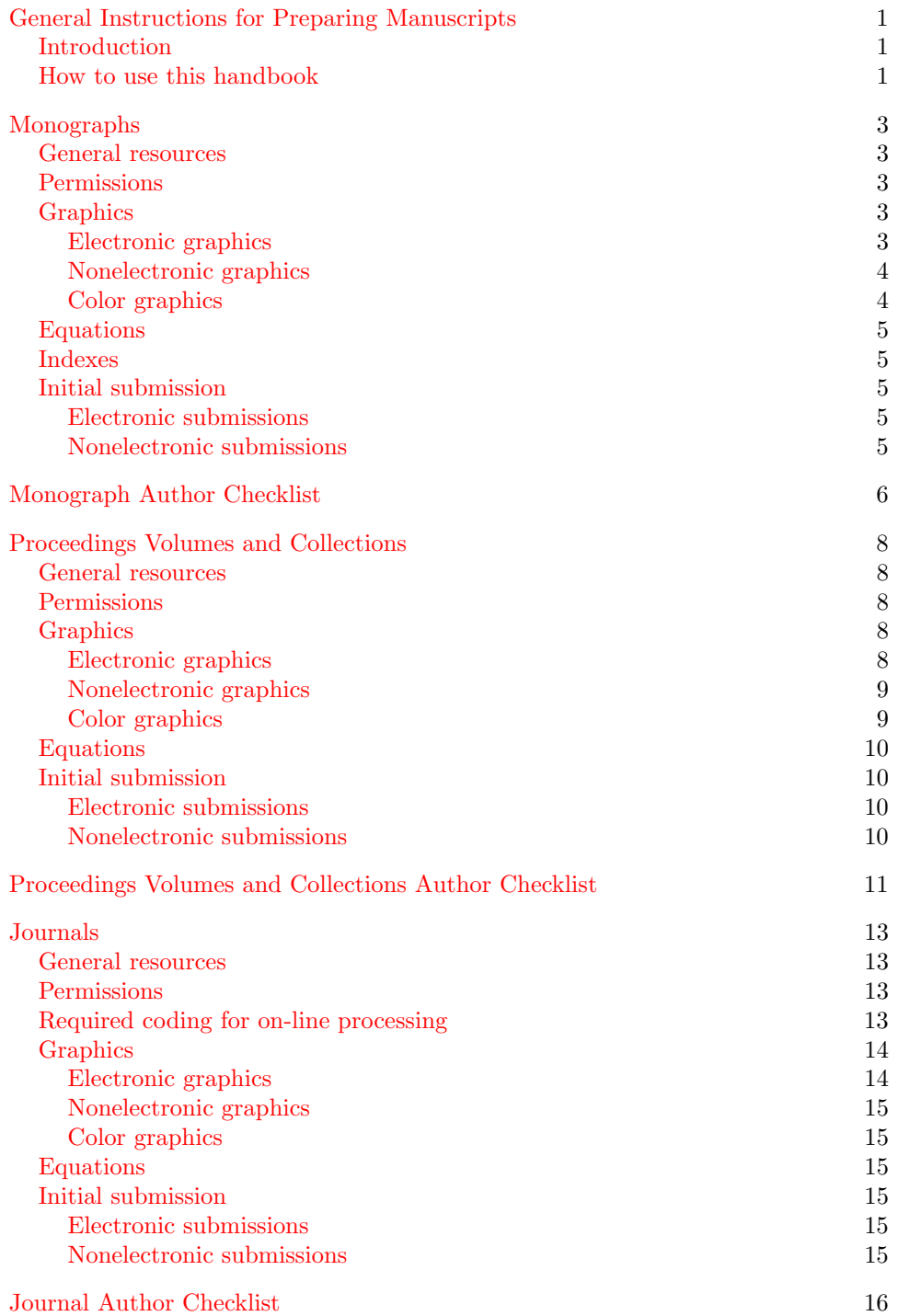

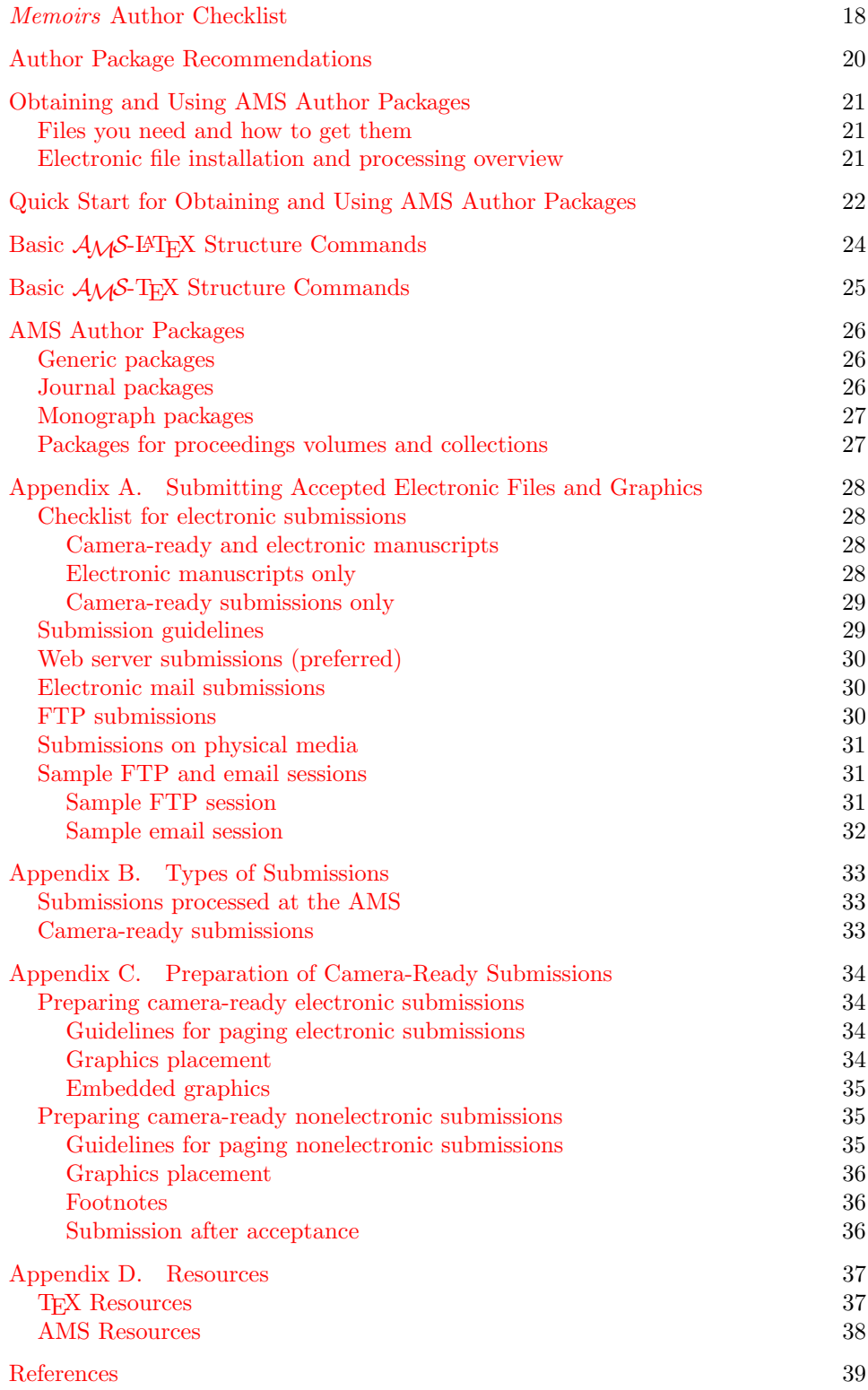

## <span id="page-3-0"></span>General Instructions for Preparing Manuscripts

#### Introduction

<span id="page-3-1"></span>This handbook is designed to help authors who are preparing books or articles for publication or copublication by the American Mathematical Society (AMS). In recent years, computer technology has transformed publishing. The advent of electronic submissions and digitally created illustrations has made the author a full partner in the production process. To ensure that your submission is published exactly the way you intend, please carefully read over this introduction and the relevant sections of this guide.

The AMS, one of the world's largest publishers of research literature in the mathematical sciences, uses LATEX to typeset its publications. The AMS offers TEX-related support software, such as  $A_{\mathcal{M}}S$ -L<sup>AT</sup>EX and  $A_{\mathcal{M}}S$ -TEX, that provides easy ways to code manuscripts containing mathematical expressions. To encourage the use of  $\mathcal{A}_{\mathcal{M}}$ S-L<sup>A</sup>TEX and  $\mathcal{A}_{\mathcal{M}}$ S-TEX, the AMS has developed publication-specific author packages. These author packages contain instructions and style files pertaining to the publication in question, as well as general graphics guidelines. Thus, authors submitting work to Graduate Studies in Mathematics would use a different package than those submitting to the Journal of the American Mathematical Society. (You will find a complete list in the section [AMS Author Packages](#page-28-0) later in this handbook.)

Although the AMS will accept submissions in a number of forms, including nonelectronic manuscripts, authors are strongly encouraged to use the author packages whenever possible. This will speed up the publishing process, and dramatically reduce the number of manuscript errors, as well as time required for proofreading. Using the author packages is the best way to make sure that the published version of your article or monograph matches the original submission.

#### How to use this handbook

<span id="page-3-2"></span>This handbook is divided into sections based on the needs of authors of [mono](#page-5-0)[graphs](#page-5-0) (and textbooks; p. [3\)](#page-5-0), [proceedings volumes and collections](#page-10-0) (including conference proceedings; p. [8\)](#page-10-0), and [journal articles](#page-15-0) (p. [13\)](#page-15-0) respectively. Carefully read the section of the handbook that pertains to you.

The sections [Author Package Recommendations](#page-22-0) and [Obtaining and Using AMS](#page-23-0) [Author Packages](#page-23-0) provide detailed information about selecting, obtaining, and using the author packages. You will find step-by-step instructions for obtaining and using author packages in the [Quick Start for Obtaining and Using AMS Author Packages](#page-24-0) section, followed by a list of basic commands for both L<sup>AT</sup>EX and TEX, and a list of available author packages.

Appendix A, [Submitting Accepted Electronic Files and Graphics](#page-30-0), details the different options for submitting accepted work to the AMS. Once you have prepared your work according to the specifications given in the first sections of this handbook, use Appendix A to select the appropriate method of submitting your files, and then follow the directions provided.

Appendix B, [Types of Submissions](#page-35-0), describes the four different forms submissions may take (i.e., electronic manuscript, nonelectronic manuscript, camera-ready electronic submission, and camera-ready nonelectronic submission).

Appendix C, [Preparation of Camera-Ready Submissions](#page-36-0), provides complete information regarding the preparation of nonelectronic submissions. Authors planning camera-ready submissions must read the relevant section thoroughly.

Appendix D contains general information about LATEX and related subjects in the  $T_{E}X$  Resources section, and addresses and other contact information for AMS departments in the *[AMS Resources](#page-40-0)* section.

The handbook ends with a list of [References](#page-41-0) containing TEX-related publications and instruction manuals and user guides for TEX-related products.

## Monographs

#### General resources

<span id="page-5-1"></span><span id="page-5-0"></span>For general advice on writing mathematics, see **[[SHSD](#page-41-1)**] and **[[Hi](#page-41-2)**]. For information of a more specific nature including selecting notation, rules for spacing and breaking mathematical expressions, English usage, the appropriate format for references, a list of mathematical symbols, and the symbols used in proofreading, see [[Sw](#page-41-3)] and [[Hi](#page-41-2)]. In your bibliography, use the abbreviations given in [[ASMR](#page-41-4)].

#### Permissions

<span id="page-5-2"></span>Authors are responsible for obtaining written permission to use another person's work—including text, graphics, photos, tables, and other art—whether or not it has been previously published. If the work has been previously published, the publisher is usually empowered to grant permission, but that is not always the case; the author or an heir sometimes retains such rights. Permissions must be granted free of any restrictions which may limit the AMS's ability to produce, publish, promote, and distribute your monograph, in print or electronic format. Permissions that include restrictions may result in the material being omitted.

Permission is not necessary for use of work in the public domain (such as U.S. government publications or works for which the copyright has expired), but credit should be given, in any case, to the originator of the work.

Authors are advised to begin writing for permissions as soon as a manuscript has been accepted for publication by an editor or editorial committee, using the AMS permission form (see <www.ams.org/authors/permission-form.html>). The AMS will assist an author in obtaining permissions if such assistance is requested at least eight weeks before the final submission is due to the AMS. A copy of the letter(s) granting permission must be sent to the AMS with the submission.

#### Graphics

<span id="page-5-3"></span>For detailed instructions on preparing graphics, go to <www.ams.org/authors> and click on the Graphics guidelines link.

<span id="page-5-4"></span>Electronic graphics. Figures may be submitted to the AMS in an electronic format. The AMS recommends that graphics be created electronically at 100% and saved in Encapsulated PostScript (EPS) format. This includes graphics originated via a graphics application as well as scanned photographs or other computergenerated images.

Many popular graphics applications under a Macintosh, Windows, or Unix environment allow files to be saved in EPS format (fonts should be embedded or saved as outlines). However, if your package does not support EPS output, save your graphics file in one of the standard graphics formats—such as TIFF, PICT, GIF, JPEG, etc.—rather than in an application-dependent format. For example, if you are using SuperPaint on a Macintosh, do not send files in SuperPaint format. Instead, save the file in PICT format from SuperPaint and send the PICT files to the AMS. Graphics files submitted in an application-dependent format are not

#### 4 MONOGRAPHS

likely to be used. No matter what method was used to produce the graphic, it is necessary to provide a paper copy to the AMS for confirmation purposes.

Please make sure that the version of the file submitted in electronic form is the same as the version submitted as hard copy. Authors sometimes submit an electronic file that does not exactly match the hard copy submitted. This is not acceptable, and will delay publication.

For electronic graphics submitted as part of an [electronic manuscript](#page-35-3) (see the definition in Appendix B, [Types of Submissions](#page-35-0)), do not include the caption or page number in the graphics file; the caption should be typeset from the source file.

Create graphics at 100% of the size at which they will be printed. Do not exceed the dimensions of the print area for the publication in which the figure is to appear. If you must scale a figure before sending it to us, remember that line weights also scale. Bear in mind that the thinnest line weight which will reproduce clearly at high resolution is 0.5pt at 100%. Do NOT specify "hairline" weight, as this will be nearly invisible at high resolution and will disappear in the printing process. If a rule line is gray or colored, its weight should be no thinner than 1 point.

Graded line weights should increase in increments of at least 0.5pt. Increments less than this are insufficiently distinguishable at high resolution.

Screened fills should be screened not less than 15% (less will print as white) and not greater than 85% (greater will print as black).

Ideally, text included in graphics files should be font outlines rather than bitmaps, because the AMS typesets its publications on a high-resolution imagesetter, not a laser printer. Text or lines in graphics that are bitmaps at 300dpi or less (which may look fine next to your laser-printed output of your article) may appear poor in quality next to the high-resolution text of AMS publications. If bitmaps of characters are part of bitmapped line art files, output will be ideal if the bitmapped characters are at 1200dpi.

<span id="page-6-0"></span>Nonelectronic graphics. These graphics should be drawn in black ink with clean, unbroken lines on nonabsorbent paper. Whenever possible, fonts used in graphics should match those used in the text. Authors' original graphics are used whenever possible in AMS publications.

Send the originals of photographs or electronic artwork to the AMS. A photocopy of such an image can be used to identify it. To avoid damage to photographic images, do not use paper clips or staples, and do not tape them to a sheet of paper. Use cardboard backing in the mailing package for support and do not fold.

For a color image (whether it is to be converted to a black and white image or is to appear in color), submit one of the following (listed in order of preference):

- glossy color photograph,
- color transparency or interneg,
- color slide.

<span id="page-6-1"></span>Color graphics. When a monograph includes color graphics, color figures should have a resolution of at least 300 pixels per inch for photographic images and 600 pixels per inch for line art graphics when printed at 100%. Ideally, they should be in EPS format; TIFF and JPEG are also acceptable. Note that PostScript is not the same as Encapsulated PostScript; the latter is a subset of the former.

#### INITIAL SUBMISSION 5

#### Equations

<span id="page-7-0"></span>Check displayed equations carefully, making sure they are broken and aligned following the guidelines in [[Sw](#page-41-3), pp. 38–41], and that they do not exceed the width of the page for the publication in which they are to appear. For multi-line displays, use the structures defined in the amsmath user's guide [[ALG](#page-41-5)] or [[Sp](#page-41-6)].

#### Indexes

<span id="page-7-1"></span>Ideally, indexes should be prepared by including index terms directly in the TEX file(s) for the document, to ensure correct page references. The output resulting from T<sub>E</sub>Xing the file should conform to the rules of *MakeIndex*. Use of the MakeIndex program is described in [[MG](#page-41-7), chapter 11]. Output of this program is processable only by L<sup>AT</sup>EX.

If you are using AMS-TEX, please contact [AMS Technical Support](#page-40-1) for assistance.

Answers to some common questions about indexes are given in the AMS Author FAQ [[FAQ](#page-41-8)].

#### Initial submission

<span id="page-7-2"></span>Electronic submissions. Send two proof copies or a PDF file of your monograph to the appropriate book series editor. You should state your intention to submit your work electronically, but the electronic version of the source file(s) should not accompany the proof copy.

<span id="page-7-3"></span>Nonelectronic submissions. Send two proof copies of your monograph to the appropriate book series editor. Include any artwork.

## Monograph Author Checklist

- <span id="page-8-0"></span> $\square$  Do not redefine any existing LAT<sub>EX</sub>,  $\mathcal{A}_{\mathcal{M}}\mathcal{S}\text{-}\mathcal{L}_{\mathcal{M}}\mathcal{S}\text{-}\mathcal{L}_{\mathcal{M}}$  commands.
- $\square$  Use the template supplied in the author package for your particular publication and the appropriate document style.
- $\square$  Use only "public" packages available from [CTAN](http://www.ctan.org/search.html) (the Comprehensive T<sub>E</sub>X Archive Network).
- $\Box$  For books delivered as DVI files, do not use the hyperref package. Links will not be "live" in print, and for any linked objects, the type will appear gray instead of black.
- $\square$  Do not modify page sizes or other dimensions. Page sizes must conform to the specifications for the book series for which you are preparing your manuscript.
- $\Box$  Avoid the use of math in the title. Titles are provided to on-line bibliographic services for indexing. Use of TEX math coding (especially dollar signs) will result in inaccurate bibliographic listings.
- $\Box$  For electronic manuscripts, **do not use author-defined macros** in author names, chapter titles, section headings, or references.
- $\Box$  Ordinarily, every chapter must begin on a new right-hand (odd-numbered) page.
- $\Box$  In chapter titles, the first and last words of the title and all nouns, pronouns, adjectives, adverbs, and verbs should be capitalized; articles, conjunctions, and prepositions should be lowercased except for the first and last words of the title.
- $\Box$  The running heads on the left-hand (even-numbered) pages should have the chapter title in uppercase letters. The title in running heads should be shortened only if necessary to fit on one line, leaving room for the page number. The running heads on the right-hand (odd-numbered) pages should have the section title (shortened if necessary) in uppercase letters. Uppercasing will be applied automatically if you are using AMS style files.
- $\square$  Determine the 2010 Mathematics Subject Classification numbers representing the primary and secondary subjects of the work. A list of these numbers may be found on the Web at <www.ams.org/msc/>.
- $\Box$  Make sure that any **graphics** do not extend into the margin; the allowable width may vary depending on the series in which they appear. Graphics must also conform to [AMS graphics guidelines.](ftp://ftp.ams.org/pub/author-info/documentation/creating-graphics.pdf)
- $\Box$  Proofread your work before submitting it to the AMS. Camera-ready submissions will not be proofread at the AMS.
- $\Box$  For camera-ready submissions, read *[Preparing camera-ready electronic](#page-36-1)* [submissions](#page-36-1) or [Preparing camera-ready nonelectronic submissions](#page-37-1), whichever is appropriate.
- $\Box$  The following material must be provided for the **copyright page**, which will be prepared at the AMS: primary classification numbers according to the 2010 Mathematics Subject Classification scheme (<www.ams.org/msc>) and grant/contract information. For translations, include the name and city of the original publisher, the copyright year of the original publication, and the name and address of the translator.

 $\Box$  <br> The title and copyright pages are for information only, so that a printed copy can be associated with the correct author(s). The final copy will be prepared at the AMS using the information you have provided.

## <span id="page-10-0"></span>Proceedings Volumes and Collections

#### General resources

<span id="page-10-1"></span>For general advice on writing mathematics, see [[SHSD](#page-41-1)] and [[Hi](#page-41-2)]. For information of a more specific nature including selecting notation, rules for spacing and breaking mathematical expressions, English usage, the appropriate format for references, a list of mathematical symbols, and the symbols used in proofreading, see [[Sw](#page-41-3)] and [[Hi](#page-41-2)]. In your bibliography, use the abbreviations given in [[ASMR](#page-41-4)].

#### Permissions

<span id="page-10-2"></span>Authors are responsible for obtaining written permission to use another person's work—including text, graphics, photos, tables, and other art—whether or not it has been previously published. If the work has been previously published, the publisher is usually empowered to grant permission, but that is not always the case; the author or an heir sometimes retains such rights. Permissions must be granted free of any restrictions which may limit the AMS's ability to produce, publish, promote, and distribute your article, in print or electronic format. Permissions that include restrictions may result in the material being omitted.

Permission is not necessary for use of work in the public domain (such as U.S. government publications or works for which the copyright has expired), but credit should be given, in any case, to the originator of the work.

Authors are advised to begin writing for permissions as soon as a manuscript has been accepted for publication by an editor or editorial committee, using the AMS permission form (see <www.ams.org/authors/permission-form.html>). The AMS will assist an author in obtaining permissions if such assistance is requested at least eight weeks before the final submission is due to the AMS. A copy of the letter(s) granting permission must be sent to the AMS with the submission.

#### Graphics

<span id="page-10-3"></span>For detailed instructions on preparing graphics, go to <www.ams.org/authors> and click on the Graphics guidelines link.

<span id="page-10-4"></span>Electronic graphics. Figures may be submitted to the AMS in an electronic format. The AMS recommends that graphics be created electronically at 100% and saved in Encapsulated PostScript (EPS) format. This includes graphics originated via a graphics application as well as scanned photographs or other computergenerated images.

Many popular graphics applications under a Macintosh, Windows, or Unix environment allow files to be saved in EPS format (fonts should be embedded or saved as outlines). However, if your package does not support EPS output, save your graphics file in one of the standard graphics formats—such as TIFF, PICT, GIF, JPEG, etc.—rather than in an application-dependent format. For example, if you are using SuperPaint on a Macintosh, do not send files in SuperPaint format. Instead, save the file in PICT format from SuperPaint and send the PICT files to the AMS. Graphics files submitted in an application-dependent format are not

#### GRAPHICS 9

likely to be used. No matter what method was used to produce the graphic, it is necessary to provide a paper copy to the AMS for confirmation purposes.

Please make sure that the version of the file submitted in electronic form is the same as the version submitted as hard copy. Authors sometimes submit an electronic file that does not exactly match the hard copy submitted. This is not acceptable, and will delay publication.

For electronic graphics submitted as part of an [electronic manuscript](#page-35-3) (see the definition in Appendix B, [Types of Submissions](#page-35-0)), do not include the caption or page number in the graphics file; the caption should be typeset from the source file.

Create graphics at 100% of the size at which they will be printed. Do not exceed the dimensions of the print area for the publication in which the figure is to appear. If you must scale a figure before sending it to us, remember that line weights also scale. Bear in mind that the thinnest line weight which will reproduce clearly at high resolution is 0.5pt at 100%. Do NOT specify "hairline" weight, as this will be nearly invisible at high resolution and will disappear in the printing process. If a rule line is gray or colored, its weight should be no thinner than 1 point.

Graded line weights should increase in increments of at least 0.5pt. Increments less than this are insufficiently distinguishable at high resolution.

Screened fills should be screened not less than 15% (less will print as white) and not greater than 85% (greater will print as black).

Ideally, text included in graphics files should be font outlines rather than bitmaps, because the AMS typesets its publications on a high-resolution imagesetter, not a laser printer. Text or lines in graphics that are bitmaps at 300dpi or less (which may look fine next to your laser-printed output of your article) may appear poor in quality next to the high-resolution text of AMS publications. If bitmaps of characters are part of bitmapped line art files, output will be ideal if the bitmapped characters are at 1200dpi.

<span id="page-11-0"></span>Nonelectronic graphics. These graphics should be drawn in black ink with clean, unbroken lines on nonabsorbent paper. Whenever possible, fonts used in graphics should match those used in the text. Authors' original graphics are used whenever possible in AMS publications.

Send the originals of photographs or electronic artwork to the AMS. A photocopy of such an image can be used to identify it. To avoid damage to photographic images, do not use paper clips or staples, and do not tape them to a sheet of paper. Use cardboard backing in the mailing package for support and do not fold.

For a color image (whether it is to be converted to a black and white image or is to appear in color), submit one of the following (listed in order of preference):

- glossy color photograph,
- color transparency or interneg,
- color slide.

<span id="page-11-1"></span>Color graphics. The AMS normally does not include color graphics in its proceedings, except in special circumstances. When the Editor and Publisher mutually agree that color graphics are warranted, color figures should have a resolution of at least 300 pixels per inch for photographic images and 600 pixels per inch for line art graphics when printed at 100%. Ideally, they should be in EPS format; TIFF and JPEG are also acceptable. Note that PostScript is not the same as Encapsulated PostScript; the latter is a subset of the former.

#### Equations

<span id="page-12-0"></span>Check displayed equations carefully, making sure they are broken and aligned following the guidelines in [[Sw](#page-41-3), pp. 38–41], and that they do not exceed the width of the page for the publication in which they are to appear. For multi-line displays, use the structures defined in the amsmath user's guide [[ALG](#page-41-5)] or [[Sp](#page-41-6)].

#### Initial submission

<span id="page-12-1"></span>Electronic submissions. Send two proof copies or a PDF file of your article to the appropriate volume editor. You should state your intention to submit your work electronically, but the electronic version of the source file(s) should not accompany the proof copy.

<span id="page-12-2"></span>Nonelectronic submissions. Send two proof copies of your article to the appropriate volume editor. Include any artwork.

## <span id="page-13-0"></span>Proceedings Volumes and Collections Author Checklist

- $\Box$  <br> Do not redefine any existing IATEX,  $\mathcal{A} \mathcal{M} \mathcal{S}$ -IATEX, or<br> $\mathcal{A} \mathcal{M} \mathcal{S}$ -TEX commands.
- $\Box$  **Preliminary papers**, abstracts, and summaries are not accepted for publication in AMS proceedings volumes.
- $\Box$  Use the template supplied in the author package for your particular publication and the appropriate document style.
- $\square$  Use only "public" packages available from [CTAN](http://www.ctan.org/search.html) (the Comprehensive T<sub>EX</sub> Archive Network).
- $\Box$  For articles delivered as DVI files, do not use the hyperref package. Links will not be "live" in print, and for any linked objects, the type will appear gray instead of black.
- $\square$  Do not modify page sizes or other dimensions. Page sizes must conform to the specifications for the book series for which you are preparing your manuscript.
- $\Box$  For electronic manuscripts, **do not use author-defined macros** in author names, titles, abstracts, section headings, or references.
- $\square$  The first page of an article must contain a *descriptive title*. This title should be short, but informative; avoid useless or vague phrases such as "some remarks about" or "concerning".
- $\Box$  In article titles, the first and last words of the title and all nouns, pronouns, adjectives, adverbs, and verbs should be capitalized; articles, conjunctions, and prepositions should be lowercased except for the first and last words of the title. Supply a shortened form of the title if the full title is too long for the running head.
- $\Box$  Avoid the use of math in the title. Titles are provided to on-line bibliographic services for indexing. Use of TEX math coding (especially dollar signs) will result in inaccurate bibliographic listings.
- $\Box$  The running heads on the left-hand (even-numbered) pages should have the name(s) of the author(s) in uppercase letters. Names in running heads should match the names as given on the first page. Shortened forms must be provided if necessary to fit on one line, leaving room for the page number. Uppercasing will be applied automatically if you are using AMS style files.
- $\Box$  Include a brief **abstract** (optional for articles in proceedings volumes). This may comprise multiple paragraphs and include displayed material if appropriate. The length of the abstract depends primarily on the length of the paper itself and on the difficulty of summarizing the material, but an upper limit of about 150 words for short papers and 300 words for long papers is suggested.
- $\Box$  Determine the 2010 Mathematics Subject Classification numbers representing the primary and secondary subjects of the work. A list of these numbers may be found on the Web at <www.ams.org/msc/>.
- $\Box$  Give information on **grants** or contracts under which the research was performed, including grant number, using \thanks in an electronic manuscript.

#### 12 PROCEEDINGS VOLUMES AND COLLECTIONS AUTHOR CHECKLIST

- $\Box$  Unmarked, unnumbered **footnotes on the first page** of an article should include primary classification numbers according to the 2010 Mathematics Subject Classification scheme (<www.ams.org/msc>) (required); grant information (optional); and key words and phrases describing the subject matter of the article (optional). Formatting is automatic when using the AMS style files.
- $\Box$  Academic or other **affiliations** should appear at the end of your article, after the bibliography or references. A current address, if different from the affiliation, should follow the affiliation on a separate line. An email address should be included if available. Addresses are part of the topmatter in AMS author packages; formatting is taken care of automatically by the AMS style files.
- $\Box$  All bibliographic data must be incorporated into the article file. If you are using BibT<sub>E</sub>X, insert the contents of the .bbl file into your .tex file; do not send the .bib file.
- $\Box$  Make sure that any **graphics** do not extend into the margin; the allowable width may vary depending on the series in which they appear. Graphics must also conform to [AMS graphics guidelines.](ftp://ftp.ams.org/pub/author-info/documentation/creating-graphics.pdf)
- $\Box$  Proofread your work before submitting it to the AMS. Camera-ready submissions will not be proofread at the AMS.
- $\Box$  For camera-ready submissions, read *[Preparing camera-ready electronic](#page-36-1)* [submissions](#page-36-1) or [Preparing camera-ready nonelectronic submissions](#page-37-1), whichever is appropriate.
- $\Box$  A Consent to Publish and Copyright Agreement is sent to the author(s) when the accepted paper is received at the AMS. Authors retain the right to use all or part of their own work in future publications of their own. They are, however, asked, but not required, to sign other rights over to the AMS. If the author(s) transfers copyright to the AMS, the author(s) may dedicate their paper to the public domain after 28 years from the date of publication; works in the public domain are not protected by copyright and can be used freely by everyone. The signed form should be returned to the [Production Department](#page-40-2) immediately.

### Journals

#### General resources

<span id="page-15-1"></span><span id="page-15-0"></span>For general advice on writing mathematics, see **[[SHSD](#page-41-1)**] and **[[Hi](#page-41-2)**]. For information of a more specific nature including selecting notation, rules for spacing and breaking mathematical expressions, English usage, the appropriate format for references, a list of mathematical symbols, and the symbols used in proofreading, see [[Sw](#page-41-3)] and [[Hi](#page-41-2)]. In your bibliography, use the abbreviations given in [[ASMR](#page-41-4)].

Note: Although the *Memoirs* series is available by subscription like a journal, file creation is similar to that of a monograph. Authors should always use the Memoirs author package, and follow the *Memoirs* [author checklist.](#page-19-0)

#### Permissions

<span id="page-15-2"></span>Authors are responsible for obtaining written permission to use another person's work—including text, graphics, photos, tables, and other art—whether or not it has been previously published. If the work has been previously published, the publisher is usually empowered to grant permission, but that is not always the case; the author or an heir sometimes retains such rights. Permissions must be granted free of any restrictions which may limit the AMS's ability to produce, publish, promote, and distribute your article, in print or electronic format. Permissions that include restrictions may result in the material being omitted.

Permission is not necessary for use of work in the public domain (such as U.S. government publications or works for which the copyright has expired), but credit should be given, in any case, to the originator of the work.

Authors are advised to begin writing for permissions as soon as a manuscript has been accepted for publication by an editor or editorial committee, using the AMS permission form (see <www.ams.org/authors/permission-form.html>). The AMS will assist an author in obtaining permissions if such assistance is requested at least eight weeks before the final submission is due to the AMS. A copy of the letter(s) granting permission must be sent to the AMS with the submission.

#### Required coding for on-line processing

<span id="page-15-3"></span>With few exceptions, articles in AMS journals are published on line as well as in paper form. This dual publication involves conversion of some information (title, author information, abstract, and bibliography) to formats other than TEX, requiring that these elements be uniformly encoded using LATEX conventions. For this reason, all non- $A_{\mathcal{M}}S$ -L<sup>AT</sup>EX journal submissions are converted to  $A_{\mathcal{M}}S$ -L<sup>AT</sup>EX upon receipt.  $\mathcal{A}\mathcal{M}$ S-TEX files can be converted automatically; files prepared using plain TEX or basic LATEX must be either converted manually or rekeyed.

Each article must be self-contained. All macros, except for ones that are part of a publicly distributed and supported package, must be incorporated into the file. If you have a standard set of macros you use for preparing electronic files, make sure that these are incorporated in your file; include only those macros actually used in the file. Do not redefine any L<sup>AT</sup>EX,  $A_{\mathcal{M}}S$ -TEX, or TEX commands. Commands

#### 14 JOURNALS

that are redefined must be manually replaced, one by one, by AMS staff; this is both time consuming and error prone.

Use proper coding to link citations and cross references for optimum functionality on the Web. Use \cite for all citations; this will enable linking between the citation and the bibliographic item. Use  $\label{eq:1}$  Use  $\label{eq:1}$  and  $\ref{eq:1}$  (ETEX only) to automatically cross-reference sections, equations, theorems and theorem-like environments, tables, figures, etc. Use only numbers, letters, and colons within these commands; other characters including spaces may fail to link properly when the hyperref package is used, and may have to be replaced by AMS staff.

#### Graphics

<span id="page-16-0"></span>For detailed instructions on preparing graphics, go to <www.ams.org/authors> and click on the Graphics guidelines link.

<span id="page-16-1"></span>Electronic graphics. Figures may be submitted to the AMS in an electronic format. The AMS recommends that graphics be created electronically at 100% and saved in Encapsulated PostScript (EPS) format. This includes graphics originated via a graphics application as well as scanned photographs or other computergenerated images.

Many popular graphics applications under a Macintosh, Windows, or Unix environment allow files to be saved in EPS format (fonts should be embedded or saved as outlines). However, if your package does not support EPS output, save your graphics file in one of the standard graphics formats—such as TIFF, PICT, GIF, JPEG, etc.—rather than in an application-dependent format. For example, if you are using SuperPaint on a Macintosh, do not send files in SuperPaint format. Instead, save the file in PICT format from SuperPaint and send the PICT files to the AMS. Graphics files submitted in an application-dependent format are not likely to be used. No matter what method was used to produce the graphic, it is necessary to provide a paper copy to the AMS for confirmation purposes.

Please make sure that the version of the file submitted in electronic form is the same as the version submitted as hard copy. Authors sometimes submit an electronic file that does not exactly match the hard copy submitted. This is not acceptable, and will delay publication.

For electronic graphics submitted as part of an [electronic manuscript](#page-35-3) (see the definition in Appendix B, [Types of Submissions](#page-35-0)), do not include the caption or page number in the graphics file; the caption should be typeset from the source file.

Create graphics at 100% of the size at which they will be printed. Do not exceed the dimensions of the print area for the publication in which the figure is to appear. If you must scale a figure before sending it to us, remember that line weights also scale. Bear in mind that the thinnest line weight which will reproduce clearly at high resolution is 0.5pt at 100%. Do NOT specify "hairline" weight, as this will be nearly invisible at high resolution and will disappear in the printing process. If a rule line is gray or colored, its weight should be no thinner than 1 point.

Graded line weights should increase in increments of at least 0.5pt. Increments less than this are insufficiently distinguishable at high resolution.

Screened fills should be screened not less than 15% (less will print as white) and not greater than 85% (greater will print as black).

#### INITIAL SUBMISSION 15

Ideally, text included in graphics files should be font outlines rather than bitmaps, because the AMS typesets its publications on a high-resolution imagesetter, not a laser printer. Text or lines in graphics that are bitmaps at 300dpi or less (which may look fine next to your laser-printed output of your article) may appear poor in quality next to the high-resolution text of AMS publications. If bitmaps of characters are part of bitmapped line art files, output will be ideal if the bitmapped characters are at 1200dpi.

<span id="page-17-0"></span>Nonelectronic graphics. These graphics should be drawn in black ink with clean, unbroken lines on nonabsorbent paper. Whenever possible, fonts used in graphics should match those used in the text. Authors' original graphics are used whenever possible in AMS publications.

Send the originals of photographs or electronic artwork to the AMS. A photocopy of such an image can be used to identify it. To avoid damage to photographic images, do not use paper clips or staples, and do not tape them to a sheet of paper. Use cardboard backing in the mailing package for support and do not fold.

For a color image (whether it is to be converted to a black and white image or is to appear in color), submit one of the following (listed in order of preference):

- glossy color photograph,
- color transparency or interneg,
- color slide.

<span id="page-17-1"></span>Color graphics. The AMS normally does not include color graphics in the print version of its journals, except in special circumstances. (Note, however, that color graphics that appear in black and white in the print version will appear in color in the electronic version as submitted.) When the Editor and Publisher mutually agree that color graphics are warranted, color figures should have a resolution of at least 300 pixels per inch for photographic images and 600 pixels per inch for line art graphics when printed at 100%. Ideally, they should be in EPS format; TIFF and JPEG are also acceptable. Note that PostScript is not the same as Encapsulated PostScript; the latter is a subset of the former.

#### Equations

<span id="page-17-2"></span>Check displayed equations carefully, making sure they are broken and aligned following the guidelines in [[Sw](#page-41-3), pp. 38–41], and that they do not exceed the width of the page for the publication in which they are to appear. For multi-line displays, use the structures defined in the **amsmath** user's guide  $[ALG]$  $[ALG]$  $[ALG]$  or  $[Sp]$  $[Sp]$  $[Sp]$ .

#### Initial submission

<span id="page-17-3"></span>Electronic submissions. For AMS journals, see initial submission instructions on the Web at <www.ams.org/peer-review-submission>.

<span id="page-17-4"></span>Nonelectronic submissions. Send one copy of the manuscript to: Centralized Manuscript Processing, 201 Charles Street, Providence, RI 02904-2294 USA. Clearly indicate for which journal the article is intended, as well as your contact information such as email or postal address.

## Journal Author Checklist

- <span id="page-18-0"></span> $\Box$  Most AMS journals are published both in print and on line. In order to expedite processing, the following restrictions are placed on journal articles:
	- Only "public" macro packages (packages available from [CTAN,](http://www.ctan.org/search.html) the Comprehensive T<sub>EX</sub> Archive Network) may be used.
	- Other macro definitions must be embedded in the preamble of the article file. Electronic files must be able to be processed independently with all macros (not entire macro files) included.
	- Macros should be defined with \newcommand, not with \def.
	- Journals do not accept camera-ready submissions.
- $\square$  Do not redefine any existing LAT<sub>E</sub>X,  $\mathcal{A}_{\mathcal{M}}\mathcal{S}$ -LAT<sub>E</sub>X, or  $\mathcal{A}_{\mathcal{M}}\mathcal{S}$ -T<sub>E</sub>X commands.
- $\square$  The hyperref package will be added by Providence staff at the appropriate stage of the production process and will be applied to internal crossreferences and external URLs.
- $\square$  Use the template supplied in the author package for your particular publication and the appropriate document style.
- $\square$  Do not modify page sizes or other dimensions. Page sizes must conform to the specifications for the journal for which you are preparing your manuscript.
- $\Box$  For electronic manuscripts, **do not use author-defined macros** in author names, titles, abstracts, section headings, or references.
- $\Box$  The first page of an article must contain a *descriptive title*. This title should be short, but informative; avoid useless or vague phrases such as "some remarks about" or "concerning".
- $\Box$  In article titles, only the first word and proper nouns should be capitalized. Supply a shortened form of the title if the full title is too long for the running head.
- $\Box$  Avoid the use of math in the title. Titles are provided to on-line bibliographic services for indexing. Use of TEX math coding (especially dollar signs) will result in inaccurate bibliographic listings.
- $\Box$  The running heads on the left-hand (even-numbered) pages should have the name(s) of the author(s) in uppercase letters. Names in running heads should match the names as given on the first page. Shortened forms must be provided if necessary to fit on one line, leaving room for the page number. Uppercasing will be applied automatically if you are using AMS style files.
- All AMS journal articles (except Book Reviews) must contain an abstract. The main purpose of the abstract is to enable readers to take in the nature and results of the article quickly. Zentralblatt publishes authors' abstracts instead of reviews, so the abstract may also appear there. The abstract should contain no text references to the bibliography unless the bibliographic reference is fully supplied. For example, [3] is meaningless to the reader once the abstract is separated from the article. The abstract may comprise multiple paragraphs and include displayed material if appropriate. The length of the abstract depends primarily on the length of the paper itself and on

the difficulty of summarizing the material, but an upper limit of about 150 words for short papers and 300 words for long papers is suggested.

- $\square$  Determine the 2010 Mathematics Subject Classification numbers representing the primary and secondary subjects of the work. A list of these numbers may be found on the Web at <www.ams.org/msc/>.
- $\Box$  Give information on **grants** or contracts under which the research was performed, including grant number, using \thanks in an electronic manuscript.
- $\Box$  Unmarked, unnumbered **footnotes on the first page** of an article should include primary classification numbers according to the 2010 Mathematics Subject Classification scheme (<www.ams.org/msc>) (required); grant information (optional); and key words and phrases describing the subject matter of the article (optional). Formatting is automatic when using the AMS style files.
- $\Box$  Academic or other **affiliations** should appear at the end of your article, after the bibliography or references. A current address, if different from the affiliation, should follow the affiliation on a separate line. An email address should be included if available. Addresses are part of the topmatter in AMS author packages; formatting is taken care of automatically by the AMS style files.
- $\Box$  All bibliographic data must be incorporated into the article file. If you are using BibTEX, insert the contents of the .bbl file into your .tex file; do not send the .bib file.
- $\Box$  Make sure that any **graphics** do not extend into the margin; the allowable width may vary depending on the journal in which they appear. Graphics must also conform to [AMS graphics guidelines.](ftp://ftp.ams.org/pub/author-info/documentation/creating-graphics.pdf)
- $\Box$  Proofread your work before submitting it to the AMS.
- <span id="page-19-0"></span> $\Box$  A Consent to Publish and Copyright Agreement is sent to the author(s) when the accepted paper is received at the AMS. Authors retain the right to use all or part of their own work in future publications of their own. They are, however, asked, but not required, to sign other rights over to the AMS. If the author(s) transfers copyright to the AMS, the author(s) may dedicate their paper to the public domain after 28 years from the date of publication; works in the public domain are not protected by copyright and can be used freely by everyone. The signed form should be returned to the [Production Department](#page-40-2) immediately.

## Memoirs Author Checklist

- <span id="page-20-0"></span> $\Box$  *Memoirs* are published both in print and on line. In order to expedite processing, the following restrictions are placed on Memoirs articles:
	- Only "public" macro packages (packages available from [CTAN,](http://www.ctan.org/search.html) the Comprehensive T<sub>EX</sub> Archive Network) may be used.
	- Other macro definitions must be embedded in the preamble of the article file. Electronic files must be able to be processed independently with all macros (not entire macro files) included.
	- Macros should be defined with \newcommand, not with \def.
	- Memoirs does not accept camera-ready submissions.
- $\square$  Do not redefine any existing LAT<sub>E</sub>X,  $\mathcal{A}_{\mathcal{M}}\mathcal{S}$ -LAT<sub>E</sub>X, or  $\mathcal{A}_{\mathcal{M}}\mathcal{S}$ -T<sub>E</sub>X commands.
- $\square$  The hyperref package will be added by Providence staff at the appropriate stage of the production process and will be applied to internal crossreferences and external URLs.
- $\square$  Use the template supplied in the *Memoirs* author package and the appropriate document style.
- $\square$  Do not modify page sizes or other dimensions. Page sizes must conform to the Memoirs specifications.
- $\Box$  Avoid the use of math in the title. Titles are provided to on-line bibliographic services for indexing. Use of TEX math coding (especially dollar signs) will result in inaccurate bibliographic listings.
- $\Box$  For electronic manuscripts, **do not use author-defined macros** in author names, chapter titles, abstracts, section headings, or references.
- $\Box$  Memoirs articles must contain an **abstract**. The main purpose of the abstract is to enable readers to take in the nature and results of the article quickly. Zentralblatt publishes authors' abstracts instead of reviews, so the abstract may also appear there. The abstract should contain no text references to the bibliography unless the bibliographic reference is fully supplied. For example, [3] is meaningless to the reader once the abstract is separated from the article. The abstract may comprise multiple paragraphs and include displayed material if appropriate. The length of the abstract depends primarily on the length of the paper itself and on the difficulty of summarizing the material, but an upper limit of about 300 words is suggested.
- $\Box$  Ordinarily, every chapter must begin on a new right-hand (odd-numbered) page.
- $\Box$  In chapter titles, the first and last words of the title and all nouns, pronouns, adjectives, adverbs, and verbs should be capitalized; articles, conjunctions, and prepositions should be lowercased except for the first and last words of the title.
- $\Box$  The **running heads** on the left-hand (even-numbered) pages should have the chapter title in uppercase letters. The title in running heads should be shortened only if necessary to fit on one line, leaving room for the page number. The running heads on the right-hand (odd-numbered) pages should have the section title (shortened if necessary) in uppercase letters. Uppercasing will be applied automatically if you are using AMS style files.
- $\Box$  Determine the 2010 Mathematics Subject Classification numbers representing the primary and secondary subjects of the work. A list of these numbers may be found on the Web at <www.ams.org/msc/>.
- $\Box$  Give information on grants or contracts under which the research was performed, including grant number, using \thanks in an electronic manuscript.
- $\Box$  Unmarked, unnumbered **footnotes on the abstract page** of *Memoirs* should include primary classification numbers according to the 2010 Mathematics Subject Classification scheme (<www.ams.org/msc>) (required); grant information (optional); and key words and phrases describing the subject matter of the Memoir (optional). Formatting is automatic when using the AMS style files.
- $\Box$  If you are using BibTEX, you should submit the .bb1 file; do not send the .bib file.
- $\Box$  Make sure that any **graphics** do not extend into the margin; the allowable width may vary depending on the journal in which they appear. Graphics must also conform to [AMS graphics guidelines.](ftp://ftp.ams.org/pub/author-info/documentation/creating-graphics.pdf)
- $\Box$  Proofread your work before submitting it to the AMS.
- $\Box$  The title and copyright pages are for information only, so that a printed copy can be associated with the correct author(s). The final copy will be prepared at the AMS using the information you have provided.
- $\Box$  A Consent to Publish and Copyright Agreement is sent to the author(s) when the accepted paper is received at the AMS. Authors retain the right to use all or part of their own work in future publications of their own. They are, however, asked, but not required, to sign other rights over to the AMS. If the author(s) transfers copyright to the AMS, the author(s) may dedicate their paper to the public domain after 28 years from the date of publication; works in the public domain are not protected by copyright and can be used freely by everyone. The signed form should be returned to the [Production Department](#page-40-2) immediately.

### Author Package Recommendations

<span id="page-22-0"></span>Each of the author packages developed by the AMS produces the style of a specific publication using a standard set of command sequences (see the lists of commands later in this handbook). The AMS strongly encourages authors to prepare their articles and monographs using the appropriate author package. By using the appropriate author package, you will help reduce the cost of publication and could shorten the time needed to publish your work.

Author packages contain sample paper(s) or chapter(s), templates for coding topmatter (including some recommendations for packages), an electronic copy of this handbook, instructions for using the package, and style files that produce the style of a specific publication. Instructions for obtaining author packages are included in the next section.

Each author package is designed to work with the most recent versions of the base software. If you use older versions of LAT<sub>EX</sub>, T<sub>EX</sub>, or AMS-created macro packages, you may run into problems such as bugs that have been fixed in a later version of the software you are running.

To use an author package, you will need the current version of  $A_{\mathcal{M}}S$ -LAT<sub>E</sub>X (preferred) or AMS-TEX as appropriate. See the next section for instructions on how to obtain this software.

If you are preparing an electronic submission using  $A_{\mathcal{M}}S$ -L<sup>AT</sup>EX, you need:

- T<sub>E</sub>X and Computer Modern fonts,
- LAT<sub>E</sub>X  $2\varepsilon$ ,
- $A\mathcal{M}S$ -LAT<sub>F</sub>X (including amsart.cls, amsproc.cls, and amsbook.cls),
- AMSFonts, and
- the appropriate publication-specific  $A_{\mathcal{M}}S$ -L<sup>A</sup>T<sub>E</sub>X author package.

You must have LAT<sub>E</sub>X  $2\varepsilon$  (a version no earlier than June 1995) on your system in order to run  $A_{\mathcal{M}}S$ -L<sup>A</sup>T<sub>E</sub>X 2.0. Current  $A_{\mathcal{M}}S$ -L<sup>A</sup>T<sub>E</sub>X author packages will run only under version 2.0 or later.

If you are preparing an electronic submission using  $\mathcal{A}_{\mathcal{M}}$ S-T<sub>E</sub>X, you need:

- TEX (including the plain format) and Computer Modern fonts,
- $A_{\mathcal{M}}$ S-T<sub>F</sub>X (including amsppt.sty),
- AMSFonts, and
- the appropriate publication-specific  $\mathcal{A}_{\mathcal{M}}$ S-T<sub>E</sub>X author package.

Packages for some publications are available only for  $\mathcal{A}\mathcal{A}\mathcal{S}$ -LAT<sub>F</sub>X.

## <span id="page-23-0"></span>Obtaining and Using AMS Author Packages

A complete and up-to-date list of available author packages is on the AMS web server at <www.ams.org/authors/monopackages.html> for monographs, [www.](www.ams.org/authors/procpackages.html) [ams.org/authors/procpackages.html](www.ams.org/authors/procpackages.html) for proceedings volumes and collections, or <www.ams.org/authors/journalpackages.html> for journals, and author packages should be retrieved via links from those pages. A list also appears in the [AMS](#page-28-0) [Author Packages](#page-28-0) list later in this handbook.

Every author package is available bundled into a .zip file. If you are unable to use a .zip file, be sure to retrieve every file for the author package you have selected.

#### Files you need and how to get them

<span id="page-23-1"></span>In order to use any AMS author package, you must already have a T<sub>E</sub>X system installed on your computer; you will also need the AMSFonts. To process a file using  $A_{\mathcal{M}}S$ -LAT<sub>E</sub>X, a recent version of LAT<sub>E</sub>X must be present; similarly, to process a file using AMS-TEX, that must already be installed. Sources for this basic software can be found from links on the main AMS TEX Resources page: <www.ams.org/tex>.

Once these basics are taken care of, select the package for the journal or book series in which your paper or monograph is to appear. If you are not sure, select the appropriate "generic" package; all packages of each type (journal or proceedings article or monograph) use the same structuring commands, so it will be easy to substitute a different package of the same type. Some author packages are available only for  $\mathcal{A}_{\mathcal{M}}$ S-L<sup>AT</sup>FX.

Note: If you are planning to get both  $\mathcal{A}_{\mathcal{M}}\mathcal{S}\text{-}\mathcal{A}_{\mathcal{M}}\mathcal{S}\text{-}\mathcal{A}_{\mathcal{M}}\mathcal{S}\text{-}\mathcal{A}_{\mathcal{M}}\mathcal{S}_{\mathcal{M}}$  versions of an author package, you must set up separate directories on your system. There are files with similar names in the two versions of some packages; moving them to the same directory will cause some files to be overwritten.

#### Electronic file installation and processing overview

<span id="page-23-2"></span>The following is a general overview of what to do once you obtain your author package.

- If you use  $A_{\mathcal{M}}S$ -LAT<sub>E</sub>X, install the style files in the directory where you have amsart.cls, amsproc.cls, and amsbook.cls. If you use  $A\mathcal{M}S$ -T<sub>E</sub>X, install the style files in the directory where you have amsppt.sty.
- Print the README file. Change the document style in the sample  $\ast$ .tex files in the package to use the one you have just retrieved; T<sub>E</sub>X and print the output from these files.
- If you do not know whether your book submission should be an electronic manuscript or a camera-ready submission, contact the Acquisitions Department at [acquisitions@ams.org](mailto:acquisitions@ams.org). Once you verify this information follow the appropriate guidelines in this handbook.
- Proofread your work carefully.
- Submit your files following the instructions in the section Submitting  $Ac$ [cepted Electronic Files and Graphics](#page-30-0).

## <span id="page-24-0"></span>Quick Start for Obtaining and Using AMS Author Packages

The purpose of this 'Quick Start' is to help you get an author package and start using it as quickly as possible. To use an author package, you need to have the most recent version of  $A_{\mathcal{M}}\mathcal{S}\text{-}\mathbb{F}(\mathbb{F}(\mathbb{X}))$  already installed. Retrieve author packages from the AMS web server for [monographs,](http://www.ams.org/authors/monopackages.html) for [proceedings volumes and](http://www.ams.org/authors/procpackages.html) [collections,](http://www.ams.org/authors/procpackages.html) or for [journals.](http://www.ams.org/authors/journalpackages.html) Select the author package for the specific publication from the list provided. Every author package is available bundled into a .zip file. If you are unable to use a .zip file, be sure to retrieve every file for the author package you have selected.

If you will be getting more than one author package, complete Step [3](#page-24-1) before getting another package; otherwise, files you have already downloaded may be over-written in Step [2.](#page-24-2) In Steps [1](#page-24-3) through [3,](#page-24-1) you will retrieve an author package from the [AMS](#page-26-0) web server and install it on your system. The lists of  $\mathcal{A}_{\mathcal{M}}$ S-LAT<sub>E</sub>X and  $A_{\mathcal{M}}\mathcal{S}$ -T<sub>E</sub>X commands in this handbook will help you use the package to prepare your files so the time needed to publish your work is shortened.

#### <span id="page-24-3"></span>STEP 1: Access the AMS web server

Using a web browser, link to <www.ams.org/authors/monopackages.html> for monographs, to <www.ams.org/authors/procpackages.html> for proceedings volumes and collections, or to <www.ams.org/authors/journalpackages.html> for journals.

#### <span id="page-24-2"></span>STEP 2: Get author package

- 1. Determine the journal or series in which your article or monograph will appear. If you are uncertain of the specific publication, select an appropriate "generic" package.
- 2. Choose  $A_{\mathcal{M}}S$ -LAT<sub>E</sub>X or  $A_{\mathcal{M}}S$ -T<sub>E</sub>X. (Some packages are available only for  $\mathcal{A}_{\mathcal{M}}$ S-L<sup>A</sup>T<sub>F</sub>X.)
- 3. AMS author packages are posted both in bundled form (a .zip file) and as separate files. If you choose to retrieve separate files, download every file for the author package you have selected.
- <span id="page-24-1"></span>**STEP 3:** Install  $A\mathcal{M}S$ -L<sup>A</sup>T<sub>F</sub>X style files in a directory comparable to the one where amsart.cls, amsproc.cls, and amsbook.cls are located. If you use  $A\mathcal{M}S$ -TEX, install the style files in a directory comparable to amsppt.sty.

#### <span id="page-24-4"></span>STEP 4: T<sub>F</sub>X and Print

- 1. Print the README file and follow the instructions for tailoring the sample \*.tex files.
- 2. T<sub>F</sub>X and print all  $\ast$ .tex files in the package.
- 3. Print the .pdf files unless you already have copies.
- STEP 5: If you do not know whether your submission for a book is an electronic manuscript or a camera-ready submission, contact the Acquisitions Department by email at [acquisitions@ams.org](mailto:acquisitions@ams.org). Once you obtain this information follow the appropriate guidelines in this handbook.
- **STEP 6:** Read the *[Checklist for electronic submissions](#page-30-1)* in this handbook and the Instructions you printed in Step [4;](#page-24-4) use the \*.template files as templates and the \*.tex files as examples.

#### STEP 7: Coding

- AMS style files contain commands to identify all the important features of mathematical papers and monographs; use these commands, not ones you define yourself. Quick reference lists of the most important structuring commands are given on the following pages.
- Do not use **\def** to define any command. For  $A_{\mathcal{M}}S$ -LAT<sub>E</sub>X, use **\newcommand**, and for  $A\mathcal{M}S$ -T<sub>E</sub>X, use **\define** to warn you if the command name you are using already exists. If the name already exists, do not redefine it without explicit instructions to do so; choose another name instead.
- Do not modify page sizes or other dimensions.
- Put definitions for frequently occurring mathematical expressions together in the preamble section, before the start of the text of the manuscript. Once a macro is created for an expression, you should use it consistently for every occurrence of that expression.
- Use T<sub>F</sub>X coding for special fonts (e.g., boldface or italic) only within the text of the manuscript; do not use such coding for any headings or predefined environments, e.g., theorems, etc.
- STEP 8: Proofread your work carefully. For camera-ready submissions make sure the printing does not run into the margins; camera-ready submissions are not proofread at the AMS.
- STEP 9: Verify the items in the *[Checklist for electronic submissions](#page-30-1)* to be sure your files are ready to be submitted.
- **STEP 10: Submit** your files following the instructions in Appendix A, [Submitting](#page-30-0) [Accepted Electronic Files and Graphics](#page-30-0).

## <span id="page-26-0"></span>Basic  $A_{\mathcal{M}}S$ -L<sup>AT</sup>EX Structure Commands

The commands listed here are for use in the body of your paper or book. The commands required for the top matter are presented in the template that is included in the author package.

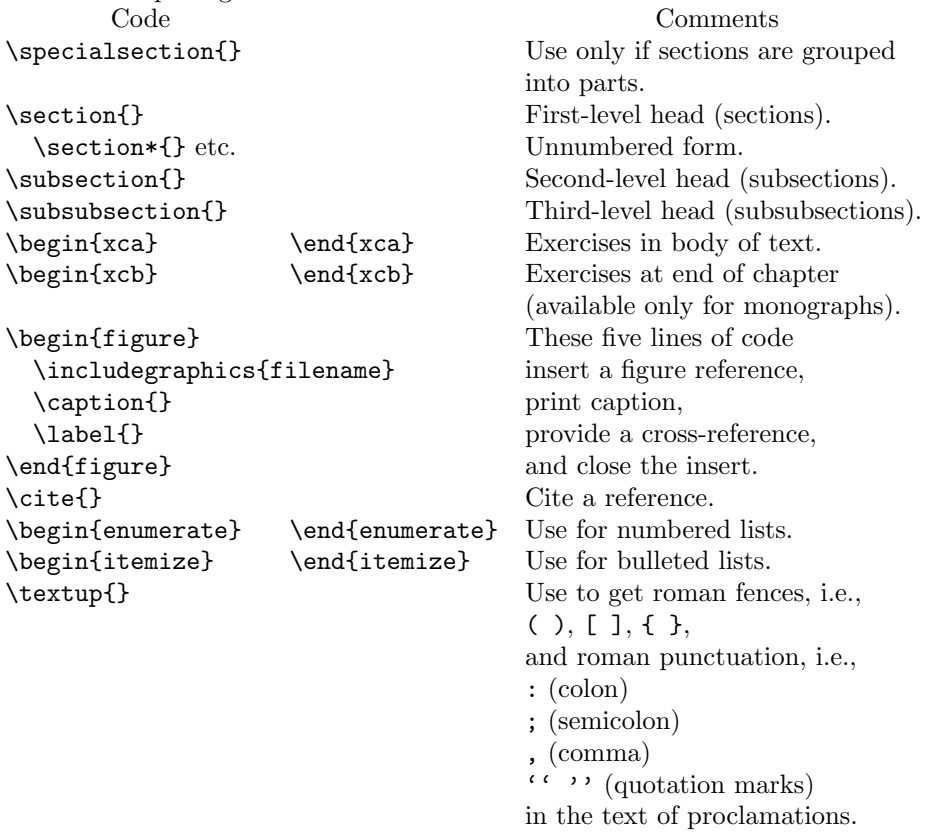

Theorems and similar structures are treated as environments in LATEX. Three different theorem styles are provided by  $A_{\mathcal{M}}S$ -LAT<sub>F</sub>X: plain, definition, and remark. By referring to these styles and using the **\newtheorem** command, an author can build a complement of theorem environments appropriate for any paper or monograph. The use of these commands is described in the manual Using the amsthm Package [[ATH](#page-41-9)]. All \newtheorem specifications should be included in the preamble.

The following list summarizes the types of structures that are appropriate for use with each theorem style.

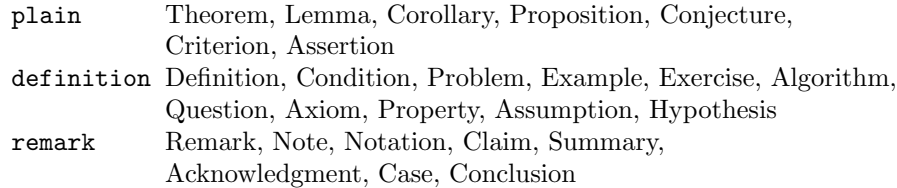

## <span id="page-27-0"></span>Basic  $A_{\mathcal{M}}S$ -TEX Structure Commands

The commands listed here are for use in the body of your paper or monograph. The commands required for the top matter are presented in the template that is included in the author package.

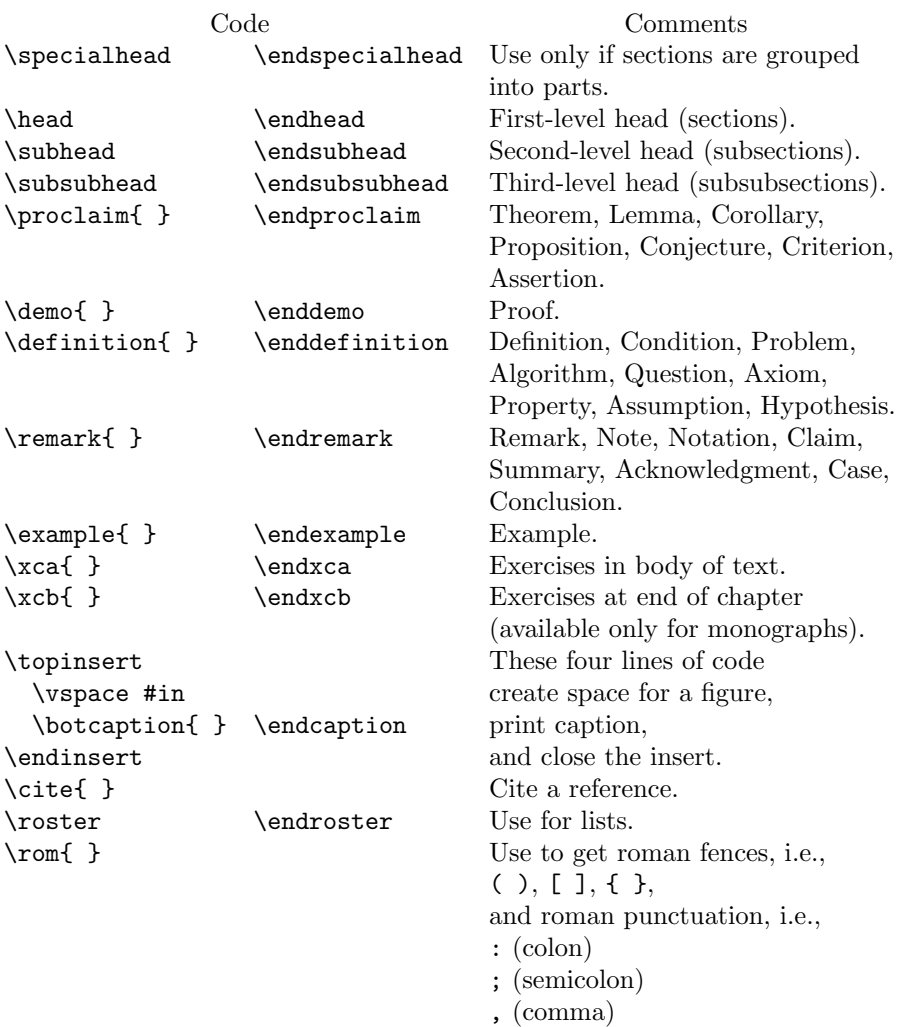

'' '' (quotation marks)

in the text of proclamations.

## AMS Author Packages

<span id="page-28-0"></span>The packages listed here are available from the AMS web server. A complete, up-to-date list for monographs is located at [www.ams.org/authors/](www.ams.org/authors/monopackages.html) [monopackages.html](www.ams.org/authors/monopackages.html), for proceedings volumes and collections at [www.ams.](www.ams.org/authors/procpackages.html) [org/authors/procpackages.html](www.ams.org/authors/procpackages.html), and for journals at [www.ams.org/authors/](www.ams.org/authors/journalpackages.html) [journalpackages.html](www.ams.org/authors/journalpackages.html). Some packages are available only for  $\mathcal{A}_{\mathcal{M}}\mathcal{S}\text{-}\mathbb{F}\mathrm{F}\mathrm{F}\mathrm{X}$ .

If you are not certain to which publication you will be submitting your paper or monograph, use the appropriate generic package, gen-\*. These generic packages are compatible with those for specific publications, allowing your manuscript to be converted with minimal intervention.

Note: If you are the editor of a proceedings volume or collection, you should obtain our Editor's Package (<www.ams.org/authors/editpkg.html>), which will assist in preparing the volume front matter.

#### Generic packages

<span id="page-28-1"></span>gen-j Generic journal

gen-m Generic monograph

gen-p Generic proceedings

#### Journal packages

<span id="page-28-2"></span>Code Full Journal Name

- bull Bulletin (New Series) of the American Mathematical Society
- ecgd Conformal Geometry and Dynamics
- jag Journal of Algebraic Geometry
- jams Journal of the American Mathematical Society
- mcom Mathematics of Computation
- memo Memoirs of the American Mathematical Society<sup>1</sup>
- noti Notices of the American Mathematical Society <sup>2</sup>
- qam Quarterly of Applied Mathematics
- proc Proceedings of the American Mathematical Society
- ert Representation Theory
- spmj St. Petersburg Mathematical Journal
- suga Sugaku Expositions
- tpms Theory of Probability and Mathematical Statistics
- tran Transactions of the American Mathematical Society
- mosc Transactions of the Moscow Mathematical Society

#### Notes:

- 1. Although the Memoirs series is available by subscription like a journal, file creation is similar to that of a monograph. Authors should always use the Memoirs author package, and follow the *Memoirs* [author checklist.](#page-19-0)
- 2. See also <www.ams.org/notices/authors.html>.

### Monograph packages

<span id="page-29-0"></span>![](_page_29_Picture_168.jpeg)

## Packages for proceedings volumes and collections

<span id="page-29-1"></span>![](_page_29_Picture_169.jpeg)

#### APPENDIX A

## <span id="page-30-0"></span>Submitting Accepted Electronic Files and Graphics

#### Checklist for electronic submissions

<span id="page-30-1"></span>Some basic principles are important for effective handling of electronic submissions. Keep these principles in mind when preparing your files.

#### <span id="page-30-2"></span>Camera-ready and electronic manuscripts.

- $\square$  Use the commands provided by AMS style files to identify the important features of mathematical papers and monographs (sections, theorems, etc.), not commands you define.
- $\Box$  Do not use **\def** to define commands. With LATEX use **\newcommand**, and with  $\mathcal{A}\mathcal{M}$ S-TEX use **\define**. Do not redefine any plain TEX, L<sup>A</sup>TEX,  $\mathcal{A}\mathcal{M}$ S-L<sup>A</sup>TEX, or  $A_{\mathcal{M}}S$ -T<sub>E</sub>X command.
- $\square$  Do not modify page sizes or other dimensions. Dimensions are publicationspecific.
- $\Box$  Put definitions for frequently occurring mathematical expressions together in the preamble section, before the start of the text of the manuscript. Once a macro is created for an expression, use it for every occurrence of that expression.
- $\Box$  For a journal or proceedings article, or book chapters created using  $\mathcal{A}\mathcal{A}\mathcal{S}$ -T<sub>E</sub>X, include all relevant command definitions and all bibliographic items in the main source file; input only "public" macro packages from CTAN. Every file should be able to be processed independently. For an  $A\mathcal{M}S$ -L<sup>AT</sup>EX monograph, use a driver file and put the source code for each chapter in a separate file, using \include to pull them together into a single document.
- $\square$  Use only standard commands in section or theorem headings; do not hard-code font changes or use commands that you have defined. Use TEX coding for special fonts (e.g., boldface or italic) only within the text of the manuscript.
- $\Box$  Use  $\setminus$  cite to indicate citations in the manuscript.
- $\Box$  Include all available information for references; use the abbreviations of journals and book series from [[ASMR](#page-41-4)], either in print or on the Web.
- $\Box$  Include the research address or institutional affiliation and current address (if different) of each author. Email addresses and URLs may be included optionally. Email addresses will appear in papers posted on line; URLs will not; both will appear in print.
- $\square$  Check that all graphics meet specification requirements given in the *Graphics* guidelines document at <www.ams.org/authors>.
- $\Box$  Proofread your paper thoroughly and carefully. Author-prepared publications will not be given an editorial proofreading.
- $\Box$  Verify that submitted hard copy matches the accepted files.

#### <span id="page-30-3"></span>Electronic manuscripts only.

 $\square$  Do not use T<sub>EX</sub> coding to control line and page breaks. Lines and pages may break differently in the published paper from the way they break in the file you submit. If you insert T<sub>EX</sub> coding for line and page breaks, it will have to be removed for production. That work could offset any time saved by your

keyboarding the manuscript, and any change to your T<sub>E</sub>X file creates a small chance of additional errors being introduced.

- $\Box$  Avoid explicit horizontal and vertical spacing commands for the same reason.
- $\Box$  Verify that graphics do not extend into the margins.

#### <span id="page-31-0"></span>Camera-ready submissions only.

- $\Box$  Check this handbook and the *Instructions* document of your author package to be sure that you have followed the appropriate instructions.
- $\square$  Check your final output for line and page breaks; make sure that all text, equations, and graphics are within the margins (see Strategy for line and page breaking in  $[ALG]$  $[ALG]$  $[ALG]$  if you are using  $A\mathcal{M}S$ -LAT<sub>F</sub>X). Enter additional line or page breaks following the guidelines in the section [Guidelines for paging electronic](#page-36-2) [submissions](#page-36-2).
- $\square$  Submit your DVI and/or PostScript or PDF file(s) along with all related T<sub>EX</sub> and Encapsulated PostScript graphics files. (Contact [AMS Technical Support](#page-40-1) for further details if you want to submit your entire article in PostScript or PDF format.) The T<sub>E</sub>X file will be archived. Your work will be printed directly from your output file.

#### Submission guidelines

<span id="page-31-1"></span>Upon acceptance of your paper or book, the source file(s) should be sent to the Providence office (this includes the T<sub>E</sub>X  $(A_{\mathcal{M}}S$ -L<sup>A</sup>T<sub>E</sub>X or  $A_{\mathcal{M}}S$ -T<sub>E</sub>X) source file(s) and any graphics files), and, if the submission is for a camera-ready series, the DVI, PostScript, or PDF file. Send only the files that are needed to process your submission or archive it for future reference.

Before sending the source file(s), be sure you have proofread your article or monograph carefully. The files that you send must be the EXACT files used to generate the proof copy that was accepted for publication. In order to avoid any possible production problems, before sending the files, be sure to verify all items in the [Checklist for electronic submissions](#page-30-1) section above. If your nonelectronic submission is to be camera-ready, read the section *[Guidelines for paging nonelectronic](#page-37-2)* [submissions](#page-37-2) (Appendix C). Be sure that any necessary forms are sent along with your submission.

For all publications, authors are required to send in a printed copy or PDF file of their paper that exactly matches the submitted file along with any graphics that will appear in the paper. For books, authors should send the printed copy or PDF file to the [Acquisitions Department.](#page-40-3) For journals, authors should send the printed copy or PDF file to the editor of the journal. The editor will forward the accepted copy to the Providence office.

If your submission consists of multiple files, we recommend that you bundle them using the Zip utility; this can be obtained (free) for most platforms from <www.freshmeat.net>. Bundling means that only one (compressed) file needs to be sent, lessening the chance of name conflicts or file corruption.

Instructions for submitting electronic monographs or articles to be published in AMS books and journals are found at <www.ams.org/authors/submitelecms.html>. Files that are bundled may be submitted by any acceptable method. The preferred method is via the AMS web server; other acceptable methods are email (bundled and source files only), FTP, or on CD, diskette, or flash drive.

If you created your file(s) using Textures, these files have two components—the document text and the DVI component. You should use the ".dvi" option from the "save as" menu to extract the DVI file. (Older versions of Textures may have a separate DVItool.) Once you have extracted the DVI file, you can submit it as part of a bundle by one of the methods mentioned above. If electronic transmission proves impossible, you can send the file on a CD or Macintosh disk, and we will extract the DVI file for you.

#### Web server submissions (preferred)

<span id="page-32-0"></span>Accepted electronic manuscripts can be submitted via the Web starting at <www.ams.org/submit-book-journal>. For security and confidentiality reasons, submitting through the web server requires an AMS Web Account. Authors who do not already have an account will be given the opportunity to create one as they go through the submission process.

#### Electronic mail submissions

<span id="page-32-1"></span>Files sent by electronic mail should be addressed to pub-submit@ams.org. Include them as attachments, not as part of the message.

The subject line of the message should use the publication code to identify the book series or journal (see the list of [AMS Author Packages](#page-28-0) earler in this handbook). For a monograph include the name(s) of the author(s); for an article in a proceedings volume include the name(s) of the editor(s). By including this information in the subject line, you will help speed up the processing of your submission.

Submissions received through email will be acknowledged upon receipt by an automatic reply while your submission is reviewed. If there are any problems with the file received, you will be notified. Do not send DVI files by electronic mail unless they have been appropriately encoded for this type of transmission (e.g., bundled in a .zip file).

#### FTP submissions

<span id="page-32-2"></span>Files (source, DVI, PostScript, and PDF) can be transferred over the Internet by FTP to the AMS FTP server ftp.ams.org using the following instructions. The AMS FTP server is a Unix environment; therefore file and directory names are case-sensitive. Directory names on the server are lowercase.

At a system prompt, type ftp ftp.ams.org <return>. When you see a message indicating that a connection has been opened, log in as follows. If your version of FTP is now prompting you for a Name or Username, type anonymous <return>. Otherwise, type login anonymous <return>. You will be asked to enter a password; enter your email address here and press <return>.

Once logged in, connect to the directory "incoming":

cd incoming <return>

This is the only directory in the FTP area that is open to write access. Be sure to set your mode to binary before you transfer your file(s) (see [Sample FTP session](#page-33-1) below). Please use a unique filename, for example, grey.zip. If the author name is a common name, please include something to make it unique, such as first initials. (If a file by the same name already exists in the incoming area, your transfer will not be permitted.) After the transfer is complete, you must send mail to pub-submit@ams.org to inform the AMS staff of the transfer. In your message tell us the name of the file(s) you transferred, the publication for which it is intended, and the name of the editor of the volume (if applicable).

#### Submissions on physical media

<span id="page-33-0"></span>Files (source, DVI, PostScript, and PDF) can be sent on CD, diskette, or flash drive to the [Acquisitions Department](#page-40-3) for books, or to the [Production Department](#page-40-2) for journals. CDs, diskettes, or flash drives of any standard format and density appropriate for either Windows or Macintosh are acceptable. The CD, diskette, or flash drive should be labelled with your name, the title of your paper or monograph, and the publication for which it is intended.

If you are reusing a diskette or flash drive, make sure that all irrelevant files that may remain from other work have been deleted. Extraneous files may delay processing or result in errors in the printed work.

A package containing any of these media should be clearly marked "Electronic media. Do not fold or bend. Do not expose to electric motors or other magnetic fields." Mailers designed for CD or diskette shipment are available from many sources; if you do not use a special mailer, cardboard or some other stiffener should be enclosed in the package for protection.

Files received on physical media will be acknowledged as soon as possible after they are received. If you have not received an acknowledgment within a reasonable amount of time (two weeks if you are located in North America; three weeks if in Europe, Australia, Japan, or South America; a month if you are in Eastern Europe, Asia or Africa), please inquire, writing to the same address to which you sent the CD or diskette.

#### Sample FTP and email sessions

<span id="page-33-1"></span>Sample FTP session. In the sample FTP session shown below, the files grey.tex, grey.dvi, and grey-fig1.eps are transferred as a .zip file to the AMS FTP server. Computer messages and prompts are shown in italic text, and the commands that you will enter are shown in typewriter text. Note: Different implementations of FTP work slightly differently, so the messages and prompts you see will not necessarily be identical to the ones listed here.

 $home\$  ftp ftp.ams.org Connected to ftp.ams.org. 220 130.44.194.100 FTP server ready Name: anonymous 331 Anonymous login ok, send your complete email address as your password. Password: 230 Anonymous access granted, restrictions apply. Remote system type is UNIX.  $ftp$  binary 200 Type set to I  $ftp$  cd incoming 250 CWD command successful.  $ftp\rangle$  pwd  $257$  "/incoming" is current directory.  $ftp$  mput grey.zip 200 PORT command successful.

150 Opening data connection for grey.zip

226 Transfer complete. local: grey.zip remote: grey.zip nnn bytes sent in mmm seconds (NNN Kbytes/s)  $ftp$  quit 221 Goodbye.

<span id="page-34-0"></span>Sample email session. The final step of the FTP submission process is to send email to pub-submit@ams.org notifying the AMS that the files have been transferred. The following is a sample subject line and message of an email message notifying the AMS of the submission by FTP of an article to appear in a volume of the Proceedings of Symposia in Pure Mathematics.

```
Subject : PSPUM/Greene
I have submitted the following file into /incoming on the FTP server:
   grey.zip
for PSPUM edited by Robert Greene.
This zip file contains the following three files:
   grey.tex
   grey.dvi
   grey-fig1.eps
```
#### APPENDIX B

### Types of Submissions

<span id="page-35-0"></span>The AMS divides submissions into types depending upon whether the submission is camera-ready or not and upon whether the submission is electronic or not.

The types of submissions that can be accepted depend on the specific publication. Journals do not accept camera-ready submissions. If you do not know the types of submissions accepted for a book series that you are submitting to, contact the [Acquisitions Department.](#page-40-3)

To submit your electronic article or monograph, see Appendix A, [Submitting](#page-30-0) [Accepted Electronic Files and Graphics](#page-30-0).

#### Submissions processed at the AMS

<span id="page-35-1"></span>Submissions processed at the AMS will be proofread by the AMS editorial staff, and usually page proof is sent to authors for review before the final copy is printed or (for journal articles) posted on line (two AMS journals are published only in electronic form, with no corresponding print publication).

- <span id="page-35-3"></span>• An electronic manuscript is a T<sub>E</sub>X file prepared using  $A_{\mathcal{M}}\mathcal{S}\text{-ETr}[X]$  (strongly preferred) or  $A_{\mathcal{M}}S$ -T<sub>E</sub>X together with the appropriate style file, and following AMS instructions.
- A nonelectronic manuscript is a manuscript for which electronic files do not exist or are unusable (i.e., they have not been prepared in T<sub>E</sub>X or in a form that is easily converted to  $A_{\mathcal{M}}S$ -LAT<sub>EX</sub>). A nonelectronic manuscript is keyed by the AMS as an  $A_{\mathcal{M}}S$ -L<sup>AT</sup>EX file. You should type the manuscript with at least double spacing and with generous margins on both sides  $(1\frac{1}{4}$  inches). The double spacing provides clear separation of subscripts and superscripts and also permits changes to be inserted directly above portions crossed out. The margins allow the copyeditor to write instructions to the keyboarder. The pages of the manuscript should be numbered consecutively to ensure that a missing or a misplaced page will be noticed.

#### Camera-ready submissions

<span id="page-35-2"></span>Camera-ready submissions are delivered in a form that is ready for publication. The final copy is printed by the AMS directly from what you submit. You are responsible for final formatting and proofreading.

- A camera-ready electronic submission is a DVI or suitable PostScript or PDF file you produce. Graphics must be in the form of Encapsulated Postscript (EPS) files if you submit a DVI file. Contact [AMS Technical Support](#page-40-1) for further details if you want to submit your entire article in PostScript or PDF format. See the instructions for [Preparing camera-ready electronic submissions](#page-36-1) later in this handbook and the Instructions manual included in the author package.
- A camera-ready nonelectronic submission is material that is scanned by the AMS from copy submitted by the authors and then published. See the instructions for [Preparing camera-ready nonelectronic submissions](#page-37-1) later in this handbook.

#### APPENDIX C

### <span id="page-36-0"></span>Preparation of Camera-Ready Submissions

You should read this handbook thoroughly before preparing your camera-ready submission. You may send a few sample pages to the [Production Department](#page-40-2) to check before finalizing copy. Since camera-ready submissions are printed directly from the material supplied by authors, you are responsible for final formatting and proofreading.

#### Preparing camera-ready electronic submissions

<span id="page-36-1"></span>To encourage the use of  $A_{\mathcal{M}}S$ -LAT<sub>EX</sub> or  $A_{\mathcal{M}}S$ -T<sub>EX</sub>, the AMS has developed publication-specific author packages. These packages contain instructions, style files, and a template for setting up the top matter. By using these style files, you will shorten the time needed to publish your work and help reduce the cost of publication. Author packages can be obtained via links at [www.ams.org/authors/](www.ams.org/authors/monopackages.html) [monopackages.html](www.ams.org/authors/monopackages.html) for monographs or at [www.ams.org/authors/procpackages.](www.ams.org/authors/procpackages.html) [html](www.ams.org/authors/procpackages.html) for proceedings volumes and collections.

If your file is prepared without using an AMS author package, or using a non-TEX program, follow the instructions for dimensions and formatting given in the section [Preparing camera-ready nonelectronic submissions](#page-37-1)

<span id="page-36-2"></span>Guidelines for paging electronic submissions. Each AMS style file contains macros that set most of the paging standards. Page dimensions, heading formats, and penalties that prevent widows and orphans are just some of the specifications you will not need to worry about when using a style file. Refer to the Instructions ([[INL](#page-41-10)] or [[INT](#page-41-11)]) for additional information.

Graphics placement. Graphics should be embedded in the output, and should

- <span id="page-36-3"></span>• be numbered consistently throughout the paper or monograph,
- have an in-text reference,
- be placed on the page where referenced, or as close as possible, and
- be prepared in accordance with the [AMS graphics guidelines,](ftp://ftp.ams.org/pub/author-info/documentation/creating-graphics.pdf) in order to ensure that they will reproduce properly.

#### Make sure that no graphics extend into the margins.

Ideally, a figure or table should be placed at the top or bottom of a page, and should not precede its first text reference unless the graphic and its text reference appear on facing pages (an even-numbered page followed by odd-numbered page). A figure or table should appear within the same section as its first text reference. When a figure or table is an integral part of text, it may appear unnumbered in place in the middle of text.

You should always use the predefined figure macros to include graphics (refer to the Instructions, [[INL](#page-41-10)] or [[INT](#page-41-11)], for specific coding instructions). These macros allow the user to either include Encapsulated PostScript (EPS) graphics or specify blank space for graphics to be inserted later. Extra space surrounding the caption and the actual figure is built into the macros. If blank space is used as a temporary placeholder where a figure will be set, only the actual size of the figure should be given as a parameter.

<span id="page-37-0"></span>**Embedded graphics.** There are two ways of utilizing graphics with a T<sub>E</sub>X document:

- 1. Calls to EPS files can be embedded within the TEX file and automatically included by TEX (preferred).
- 2. Blank space of an appropriate size for each graphic can be left in the T<sub>E</sub>X document. Graphics in formats other than EPS can then be sent to the AMS for conversion to EPS files. For an author-prepared book series, the EPS files may be returned to the author for inclusion in the T<sub>E</sub>X file.

In either case, submit a separate file for each graphic along with the T<sub>E</sub>X document.

If you choose to submit a file with embedded references to external EPS files, incorporate the references to EPS files into the TEX file using one of the following publicly available macro packages:

- For LAT<sub>EX</sub>, use the graphicx package (part of the LAT<sub>EX</sub> graphics distribution).
- For  $A_{\mathcal{M}}S$ -TEX, use epsf.tex or boxedeps.tex.

The AMS does not provide these macro files to authors, as they are widely available in public TEX archives. Go to <www.ctan.org/search.html> to search CTAN, the Comprehensive T<sub>E</sub>X Archive Network.

There are a few requirements if these macros are used:

- 1. DO NOT include any path names for the included EPS files. For instance, say \includegraphics{fig1.eps} showing just the name of the file. Do NOT say \includegraphics{/usr/joe/book/figures/fig1.eps}.
- 2. If you use boxedeps.tex, when you run T<sub>EX</sub> to create the DVI or PostScript file to send to the AMS, the command \SetRokickiEPSFSpecial must be placed immediately after the file boxedeps.tex input.
- 3. Include printed copies of all the graphics with the printed output of the T<sub>E</sub>X file.

#### Preparing camera-ready nonelectronic submissions

<span id="page-37-1"></span>Camera-ready nonelectronic submissions must follow certain guidelines. It is particularly important that the type block measure 30 by 50.5 picas (approximately  $5 \times 8 \frac{3}{8}$  inches or 12.5  $\times$  21.3 centimeters). For proceedings articles, the first page, including title, should measure only 39 picas (approximately  $6\frac{1}{2}$  inches or 16.5 centimeters) in length. Similarly, in a monograph, the opening page of each chapter should measure 30 by 43.5 picas (approximately  $5 \times 7\frac{1}{4}$  inches or  $12.5 \times 18.4$ centimeters). For all other pages, running heads should be included in the measurement of the type block and should be centered at the top of each page in small capital letters.

A [printable template](http://www.ams.org/authors/LayoutTemplate.html) showing the basic requirements for book page layout is provided as a PDF file from a link on the AMS Book Author Resources page, at <http://www.ams.org/authors/books.html>.

<span id="page-37-2"></span>Guidelines for paging nonelectronic submissions. Avoid the following situations whenever possible:

• A widow, which is a short line at the top of the page that ends a paragraph and is less than half the text width. Use your discretion for lines that approach half the text width. Transfer these lines to the previous page, or transfer a line from the previous page forward.

- A centered heading at the bottom of a page with less than 2 lines of text following it or at the top of a page with only 1 line of text preceding it. (A centered heading can appear at the top of a page.) For headings that run into text, there should be at least 2 lines of text, following the heading, at the bottom of the page.
- An unacceptable math break in text between pages. Page breaks for math follow the same guidelines as line breaks for math; see [[Sw](#page-41-3), pp. 36–37].

For proceedings articles, aim for an acceptable-looking last page for each article. Avoid having just one reference, the affiliation, current address, email address, or "translated by" line standing alone on the page.

<span id="page-38-0"></span>Graphics placement. Graphics can be embedded in the output or blank space can be left for graphics to be inserted later. In either case, they should

- be numbered consistently throughout the paper,
- have an in-text reference,
- be placed on the page where it is referenced, or as close as possible, and
- be prepared in accordance with the [AMS graphics guidelines,](ftp://ftp.ams.org/pub/author-info/documentation/creating-graphics.pdf) in order to ensure that they will reproduce properly.

If you are leaving blank space for graphics that will be inserted later, then you must leave space for graphics as follows:

- at least 1.5 picas  $(\frac{1}{4} \text{ inch}, 7 \text{ centimeters})$  of space between the text and the top of the graphic (if the graphic follows text),
- exact space for the graphic,
- 1 pica  $(\frac{1}{6}$  inch, .4 centimeters) of space from the bottom of the graphic to the top of its caption,
- at least 1.5 picas ( $\frac{1}{4}$  inch, .7 centimeters) of space from the caption to the text below (if text follows the graphic).

A figure or table should not precede its first text reference unless the graphic and its text reference appear on facing pages (an even-numbered page followed by an odd-numbered page), and a figure or table must definitely appear within the same section as its first text reference. When a figure or table is an integral part of text, it may appear unnumbered in place in the middle of text.

<span id="page-38-1"></span>Footnotes. A footnote must appear on the same page as its text reference. On rare occasions it will happen that a footnote will not fit in its entirety on the same page as its text reference. In this case break the footnote between pages at a line of the footnote that ends in the middle of a sentence. This will signify to the reader that the footnote continues on the next page. Please note that the footnote must at least begin on the same page as its text reference.

<span id="page-38-2"></span>Submission after acceptance. Camera-ready nonelectronic submissions for books should be sent to the [Acquisitions Department.](#page-40-3) Nonelectronic submissions for journals will be handled by the accepting editor.

#### APPENDIX D

### Resources

#### TEX Resources

<span id="page-39-1"></span><span id="page-39-0"></span> $L^2T_FX$  and  $T_FX$  are available on the Web free of charge. There are also several commercial T<sub>E</sub>X implementations. AMS web pages devoted to T<sub>E</sub>X information can be accessed starting at <www.ams.org/tex>. The first of these pages has links to other pages that identify the various sources for the T<sub>E</sub>X program.

 $L^2T$  is the most popular of the free front ends designed for use with  $T<sub>F</sub>X$ , the basic typesetting program. Whereas plain T<sub>EX</sub> defines basic macros, L<sup>AT</sup>EX defines stylistic packages, setting up styles for a monograph, journal article, and article in a proceedings collection, which you can then alter to your own specifications.

 $A_{\mathcal{M}}\mathcal{S}\text{-}\mathbb{F}\mathrm{F}\mathrm{F}\mathrm{X}$  is a collection of LAT<sub>EX</sub> extensions that make various kinds of mathematical constructions easier to produce, and take more care with certain finer details in order to yield publication-quality results. The macro package  $\mathcal{A}_{\mathcal{M}}\mathcal{S}$ -T<sub>F</sub>X, from which  $A_{\mathcal{M}}S$ -LAT<sub>E</sub>X inherited many of its parts, provides similar facilities in a non-LAT<sub>E</sub>X context. For both  $\mathcal{A}\mathcal{M}$ S-LAT<sub>E</sub>X and  $\mathcal{A}\mathcal{M}$ S-T<sub>E</sub>X there are companion design setup packages (variously referred to as 'documentclass' or 'documentstyle' or 'style' files) that enable authors writing a monograph or article to get largely the same visual appearance in their preliminary drafts as in a final publication with the AMS.  $A_{\mathcal{M}}\mathcal{S}\text{-}L\text{-}T_{\mathcal{F}}\text{X}$  files are included in the canonical LAT<sub>E</sub>X distribution; updates can be obtained directly from the AMS web server or from [CTAN.](http://www.ctan.org/search.html)

The book Math into  $\cancel{B}T_{p}X$  [[Gr](#page-41-12)] is written from the point of view of a mathematician using  $\mathcal{A}_{\mathcal{M}}\mathcal{S}\text{-}L\text{-}F_{\mathcal{F}}\mathcal{X}$ , and contains many examples. The Guide to  $\mathcal{B}T_{\mathcal{F}}\mathcal{X}$ , fourth edition  $[KD]$  $[KD]$  $[KD]$ , is a good general introduction to L<sup>AT</sup>EX. The original and au-thoritative manual for LAT<sub>E</sub>X is the LAT<sub>E</sub>X User's Guide & Reference Manual [[La](#page-41-14)]. For  $\mathcal{A}\mathcal{A}\mathcal{S}$ -T<sub>E</sub>X the complete reference is *The Joy of T<sub>E</sub>X* [[Sp](#page-41-6)]. And for plain T<sub>E</sub>X, the original reference is *The T<sub>E</sub>Xbook* [[Kn](#page-41-15)].

Both  $A_{\mathcal{M}}S$ -L<sup>AT</sup>EX and  $A_{\mathcal{M}}S$ -TEX require the installation of TEX.  $A_{\mathcal{M}}S$ -L<sup>AT</sup>EX requires the additional installation of LATEX. (See the section [Author Package](#page-22-0) [Recommendations](#page-22-0).)

 $A_{\mathcal{M}}S$ -LAT<sub>E</sub>X and  $A_{\mathcal{M}}S$ -T<sub>E</sub>X are available from the AMS web server starting from <www.ams.org/tex/>. Distributions of  $A_{\mathcal{M}}S$ -TEX,  $A_{\mathcal{M}}S$ -L<sup>2</sup>TEX, and AMSFonts each include a copy of the relevant User's Guide and related documentation. Each guide provides important information including installation procedures and coding examples. An electronic version of each of these guides is available as part of the distribution packages on the AMS web server.

Another source of information on T<sub>E</sub>X and L<sup>AT</sup>E<sub>N</sub> is the T<sub>E</sub>X Users Group (TUG). They can be contacted at:

T<sub>E</sub>X Users Group 1466 NW Naito Parkway, Suite 3141 Portland, OR 97209-2820 (503) 223-9994, FAX: (206) 203-3960 [office@tug.org](mailto:office@tug.org)

TUG also distributes the TEX Live collection, which includes ready-to-run implementations of T<sub>E</sub>X for Windows and Unix platforms, as well as L<sup>A</sup>T<sub>E</sub>X,  $\mathcal{A}_{\mathcal{M}}\mathcal{S}$ -T<sub>E</sub>X, and an extensive selection of packages, all freeware.

#### 38 D. RESOURCES

#### AMS Resources

<span id="page-40-0"></span>All written correspondence should be sent to the appropriate department at the American Mathematical Society:

201 Charles Street Providence, RI 02904-2294 USA

or by FAX to 401-331-3842.

<span id="page-40-1"></span>Questions concerning difficulties in preparing or submitting an  $A_{\mathcal{M}}\mathcal{S}\text{-}L\mathcal{A}T_{\mathcal{F}}X$  or  $A_{\mathcal{M}}S$ -T<sub>E</sub>X electronic submission after it has been accepted for publication by the appropriate editorial board should be directed to AMS Technical Support at:

Publications Technical Group Phone: 800-321-4267, ext. 4080 or 401-455-4080 Email: [tech-support@ams.org](mailto:tech-support@ams.org)

For journals, see submission instructions on the Web starting from

<www.ams.org/authors>

<span id="page-40-3"></span>For books, questions concerning what you need to prepare (camera-ready or electronic manuscript) should be directed to:

Acquisitions Department Phone: 800-321-4267, ext. 4051 or 401-455-4051 Email: [acquisitions@ams.org](mailto:acquisitions@ams.org)

<span id="page-40-2"></span>Consent to Publish and Copyright Agreements should be returned to:

Production Department Email: [production@ams.org](mailto:production@ams.org) FAX: 401-331-3842

Problems in accessing the web server should be reported to:

Email: [webmaster@ams.org](mailto:webmaster@ams.org)

### References

<span id="page-41-0"></span>All documentation for AMS TEX-related products is available in PDF form from the AMS web server as indicated below. If you are reading this handbook on-line, the links for each item should be "live".

- [AFG] User's Guide to AMSFonts, version 2.2d, Amer. Math. Soc., Providence, RI, 2002. Link at <www.ams.org/tex/amsfonts.html>
- <span id="page-41-5"></span>[ALG] User's Guide for the **amsmath** Package, version 2.0, Amer. Math. Soc., Providence, RI, 2002. Link at <www.ams.org/tex/amslatex.html>
- <span id="page-41-4"></span>[ASMR] Abbreviations of names of serials [reviewed in Mathematical Reviews], Amer. Math. Soc., Providence, RI. <www.ams.org/msnhtml/serials.pdf>
- [ATG] User's Guide to  $A_{\mathcal{M}}S$ -T<sub>E</sub>X, version 2.2, Amer. Math. Soc., Providence, RI, 2001. Link at <www.ams.org/tex/amstex.html>
- <span id="page-41-9"></span>[ATH] Using the **amsthm** Package, version 2.20, Amer. Math. Soc., Providence, RI, 2004. Link at <www.ams.org/tex/amslatex.html>
- <span id="page-41-8"></span>[FAQ] Frequently Asked Questions for AMS Authors, [www.ams.org/authors/](www.ams.org/authors/author-faq.html) [author-faq.html](www.ams.org/authors/author-faq.html).
- <span id="page-41-10"></span>[INL] Instructions for Preparation of Papers and Monographs:  $A \mathcal{N} S$ -PTEX, version 2.20, Amer. Math. Soc., Providence, RI, 2004. Link at [www.ams.](www.ams.org/tex/amslatex.html) [org/tex/amslatex.html](www.ams.org/tex/amslatex.html)
- <span id="page-41-11"></span>[INT] Instructions for Preparation of Papers and Monographs:  $A_{\mathcal{N}}S$ -T<sub>E</sub>X, version 2.2b, Amer. Math. Soc., Providence, RI, 2002. Link at [www.ams.](www.ams.org/tex/amstex.html) [org/tex/amstex.html](www.ams.org/tex/amstex.html)

An extensive, up-to-date list of TEX-related publications (both in print and electronic) appears on the web page <www.ams.org/tex/publications.html> with links to sources where these publications can be obtained.

- <span id="page-41-12"></span>[Gr] George Grätzer, More Math into  $\cancel{B}T_F X$ , fourth ed., Springer, New York, 2007.
- <span id="page-41-2"></span>[Hi] Nicholas J. Higham, Handbook of Writing for the Mathematical Sciences, second ed., SIAM, Philadelphia, PA, 1998.
- <span id="page-41-13"></span>[KD] Helmut Kopka and Patrick W. Daly, *Guide to*  $B T_F X$ , fourth ed., Addison-Wesley, Boston, 2004.
- <span id="page-41-15"></span>[Kn] Donald E. Knuth, The TEXbook, Addison-Wesley, Reading, MA, 1984.
- <span id="page-41-14"></span>[La] Leslie Lamport,  $\cancel{E}T_{F}X$ : A document preparation system, second ed., Addison-Wesley, Reading, MA, 1994.
- <span id="page-41-7"></span>[MG] Frank Mittelbach, Michel Goossens, et al., The LAT<sub>E</sub>X companion, second ed., Addison-Wesley, Reading, MA, 2004.
- <span id="page-41-1"></span>[SHSD] Norman E. Steenrod, Paul R. Halmos, Menahem M. Schiffer, and Jean A. Dieudonné, How to write mathematics, 6th printing (2000), Amer. Math. Soc., Providence, RI, 1973, reprinted with corrections 1981.
- <span id="page-41-6"></span>[Sp] M. D. Spivak, The Joy of TEX, second revised ed., Amer. Math. Soc., Providence, RI, 1990.
- <span id="page-41-3"></span>[Sw] Ellen E. Swanson, Mathematics into type, updated ed., Amer. Math. Soc., Providence, RI, 1999.